#### ФЕДЕРАЛЬНОЕ АГЕНТСТВО ЖЕЛЕЗНОДОРОЖНОГО ТРАНСПОРТА

Федеральное государственное бюджетное образовательное учреждение высшего образования «Иркутский государственный университет путей сообщения» (ФГБОУ ВО ИрГУПС)

> УТВЕРЖДЕНА приказом и.о. ректора от «08» мая 2020 г. № 267-1

## **Б1.В.ДВ.08.02 Компьютерная графика и дизайн интерфейсов**

рабочая программа дисциплины

Специальность/направление подготовки – 09.03.04 Программная инженерия Специализация/профиль – Разработка программно-информационных систем Квалификация выпускника – Бакалавр Форма и срок обучения – очная форма 4 года Кафедра-разработчик программы – Информационные системы и защита информации

Общая трудоемкость в з.е. – 4 Часов по учебному плану (УП) – 144 В том числе в форме практической подготовки (ПП) – 24 (очная)

Формы промежуточной аттестации очная форма обучения: зачет 4 семестр

**Очная форма обучения Распределение часов дисциплины по семестрам** Семестр 4 **Итого** Вид занятий Часов по УП **Часов по УП Аудиторная контактная работа по видам учебных занятий/ в т.ч. в форме ПП\*** 68/24 **68/24** – лекции 34 **34** – практические (семинарские) – лабораторные 34/24 **34/24 Самостоятельная работа** 76 **76 Итого** 144/24 **144/24**

\* В форме ПП – в форме практической подготовки.

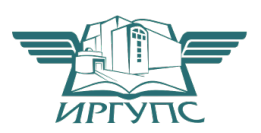

### ИРКУТСК

Электронный документ выгружен из ЕИС ФГБОУ ВО ИрГУПС и соответствует оригиналу Подписант ФГБОУ ВО ИрГУПС Трофимов Ю.А. 00a73c5b7b623a969ccad43a81ab346d50 с 08.12.2022 14:32 по 02.03.2024 14:32 GMT+03:00 Подпись соответствует файлу документа

Рабочая программа дисциплины разработана в соответствии с федеральным государственным образовательным стандартом высшего образования – бакалавриат по направлению подготовки 09.03.04 Программная инженерия, утвержденным Приказом Министерства науки и высшего образования Российской Федерации от 19.09.2017 № 920.

Программу составил(и): к.ф.-м.н., доцент, В.В. Тирских

Рабочая программа рассмотрена и одобрена для использования в учебном процессе на заседании кафедры «Информационные системы и защита информации», протокол от «29» апреля 2020 г. № 11

Зав. кафедрой, д.т.н., доцент П.В. Аршинский

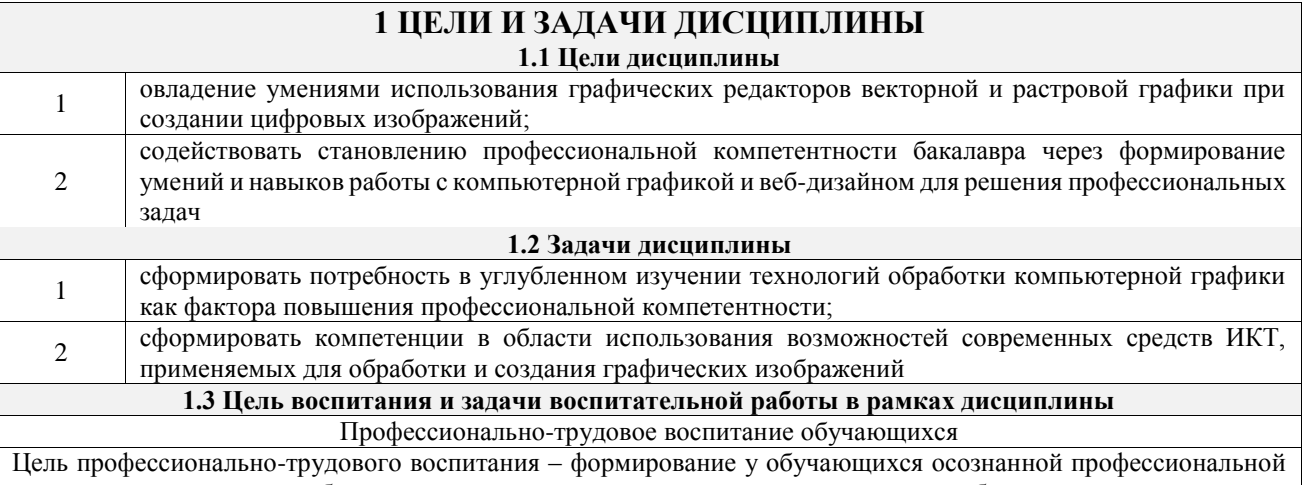

ориентации, понимания общественного смысла труда и значимости его для себя лично, ответственного, сознательного и творческого отношения к будущей деятельности, профессиональной этики, способности предвидеть изменения, которые могут возникнуть в профессиональной деятельности, и умению работать в изменённых, вновь созданных условиях труда.

Цель достигается по мере решения в единстве следующих задач:

- формирование сознательного отношения к выбранной профессии;

- воспитание чести, гордости, любви к профессии, сознательного отношения к профессиональному долгу, понимаемому как личная ответственность и обязанность;

- формирование психологии профессионала;

- формирование профессиональной культуры, этики профессионального общения;

- формирование социальной компетентности и другие задачи, связанные с имиджем профессии и авторитетом транспортной отрасли

## 2 МЕСТО ДИСЦИПЛИНЫ В СТРУКТУРЕ ОПОП

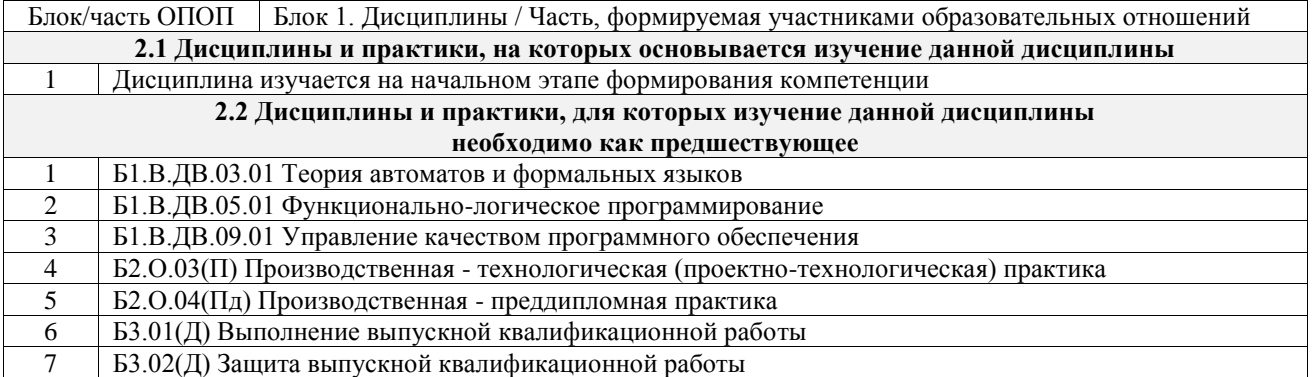

#### 3 ПЛАНИРУЕМЫЕ РЕЗУЛЬТАТЫОБУЧЕНИЯ ПО ДИСЦИПЛИНЕ, СООТНЕСЕННЫЕ С ТРЕБОВАНИЯМИ К РЕЗУЛЬТАТАМ ОСВОЕНИЯ ОБРАЗОВАТЕЛЬНОЙ ПРОГРАММЫ

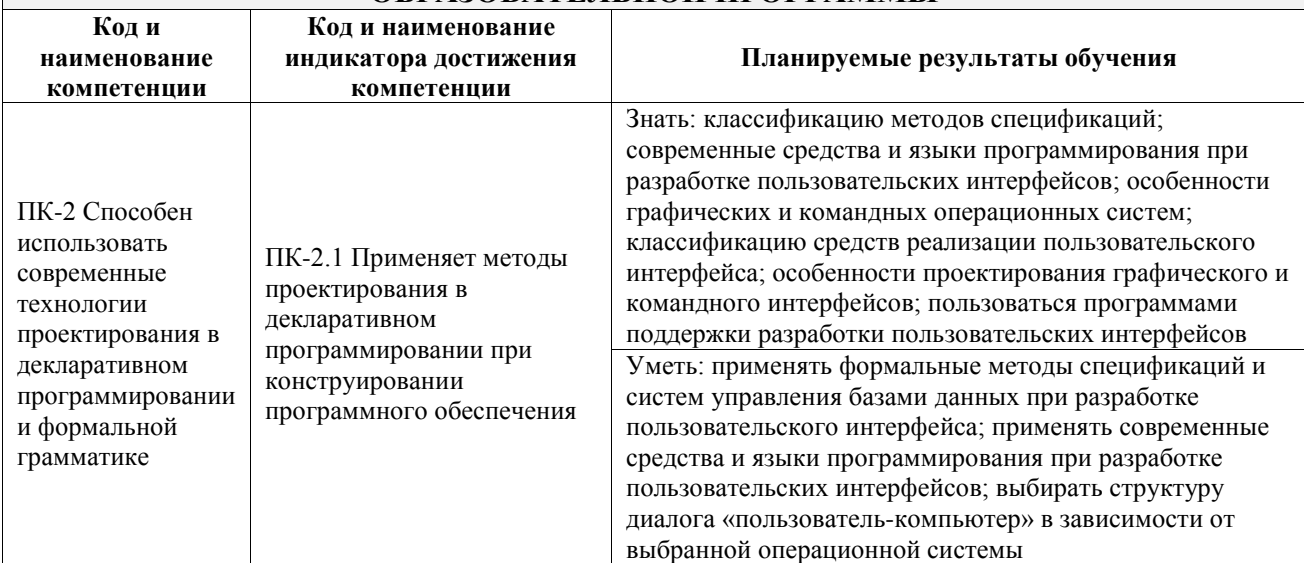

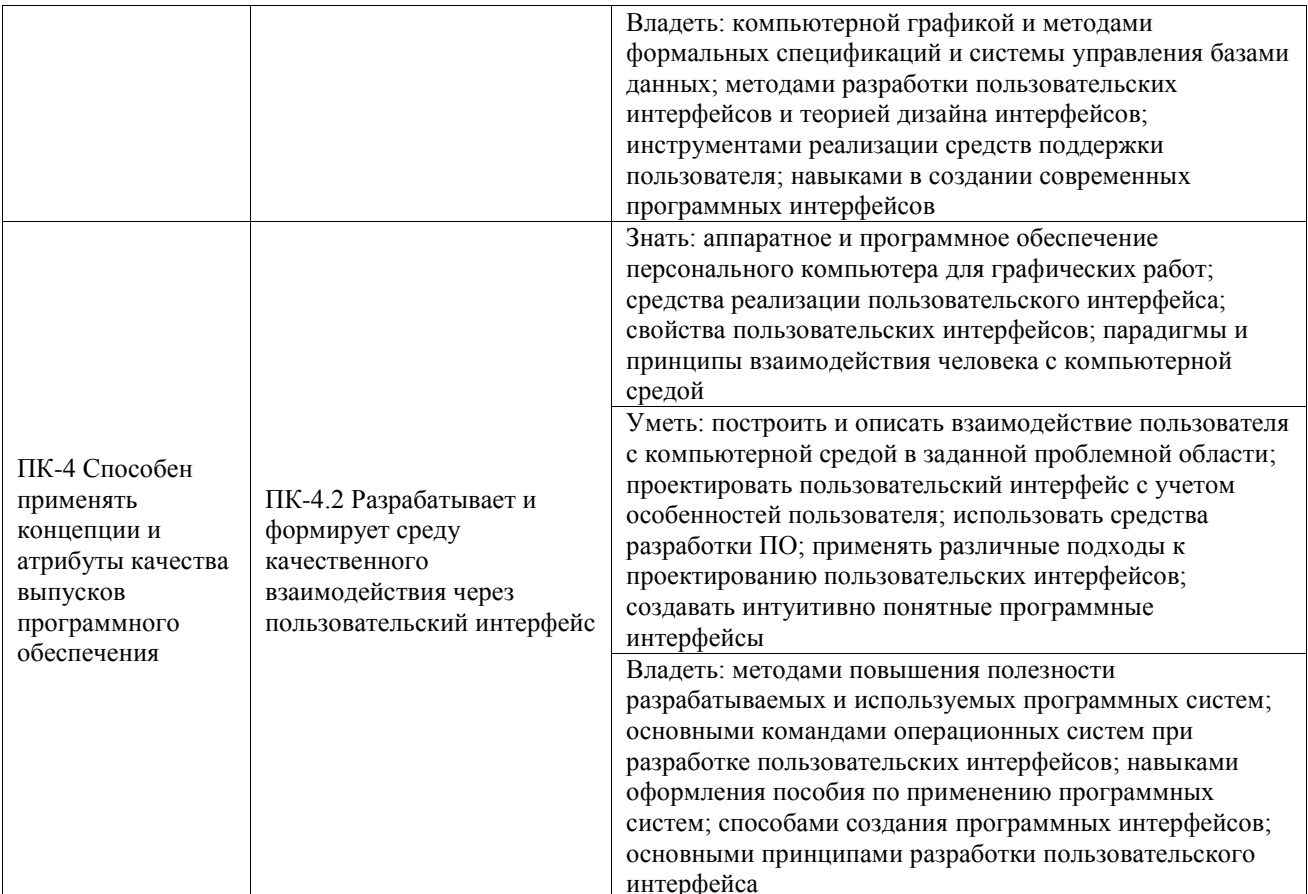

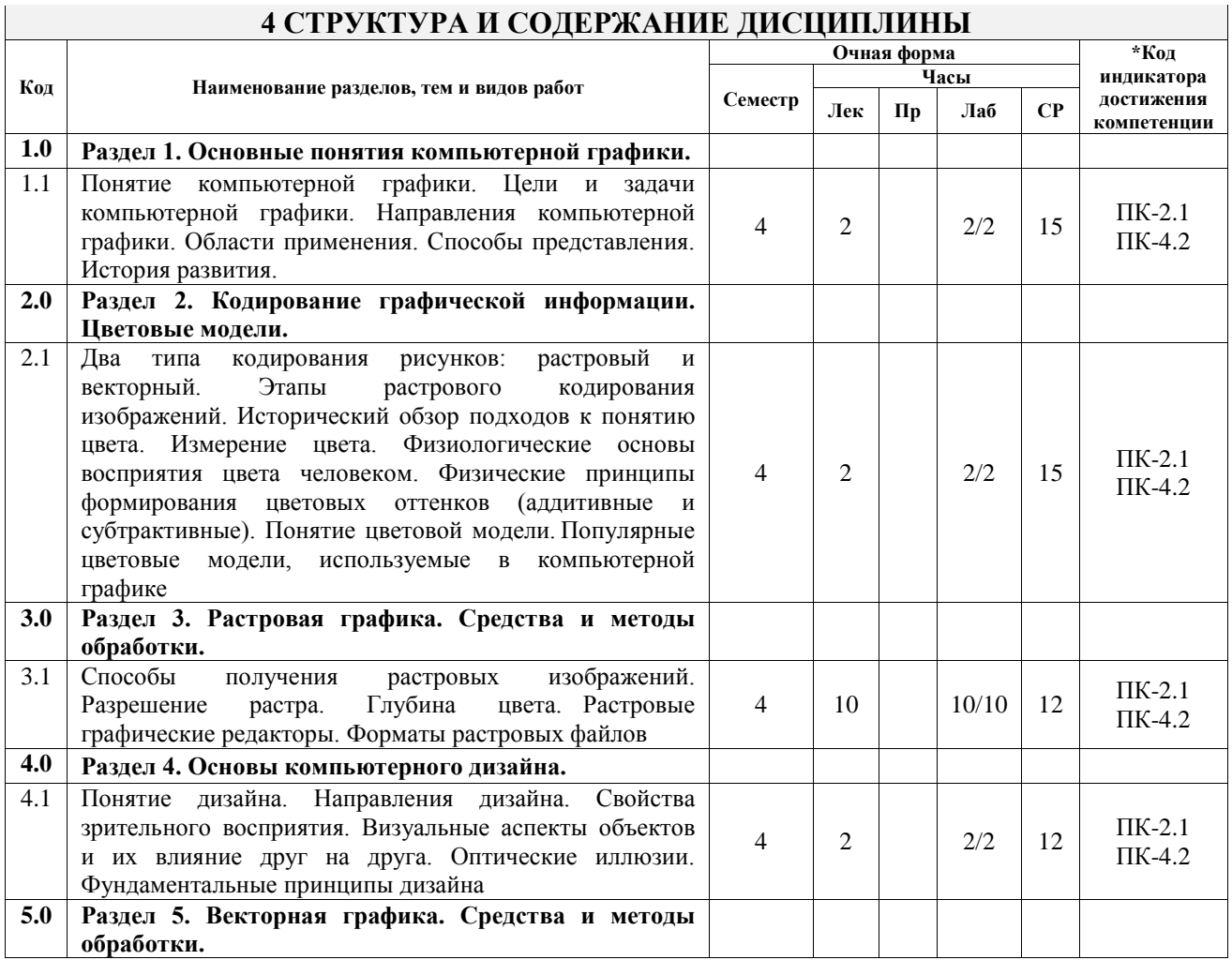

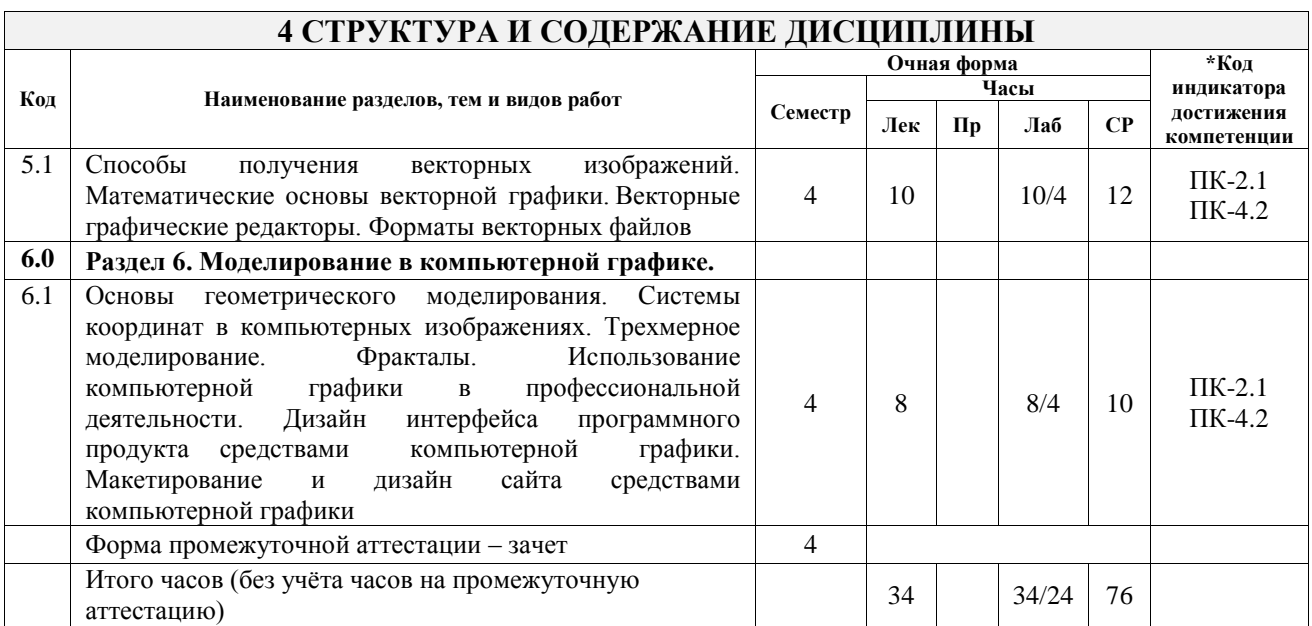

## **5 ФОНД ОЦЕНОЧНЫХ СРЕДСТВ ДЛЯ ПРОВЕДЕНИЯ ТЕКУЩЕГО КОНТРОЛЯ УСПЕВАЕМОСТИ И ПРОМЕЖУТОЧНОЙ АТТЕСТАЦИИ ОБУЧАЮЩИХСЯ ПО ДИСЦИПЛИНЕ**

Фонд оценочных средств для проведения текущего контроля успеваемости и промежуточной аттестации по дисциплине оформлен в виде приложения № 1 к рабочей программе дисциплины и размещен в электронной информационно-образовательной среде Университета, доступной обучающемуся через его личный кабинет

## **6 УЧЕБНО-МЕТОДИЧЕСКОЕ И ИНФОРМАЦИОННОЕ ОБЕСПЕЧЕНИЕ ДИСЦИПЛИНЫ**

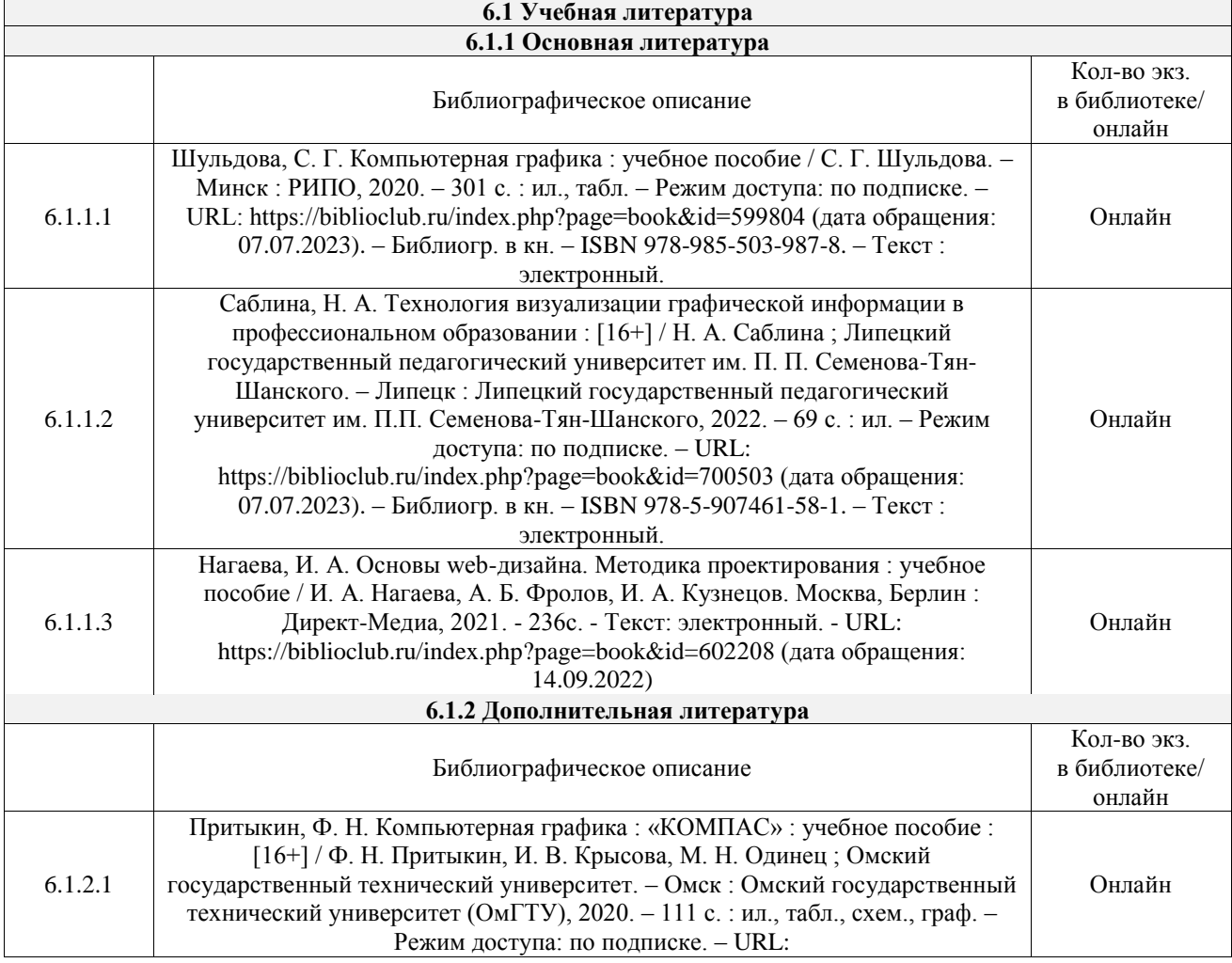

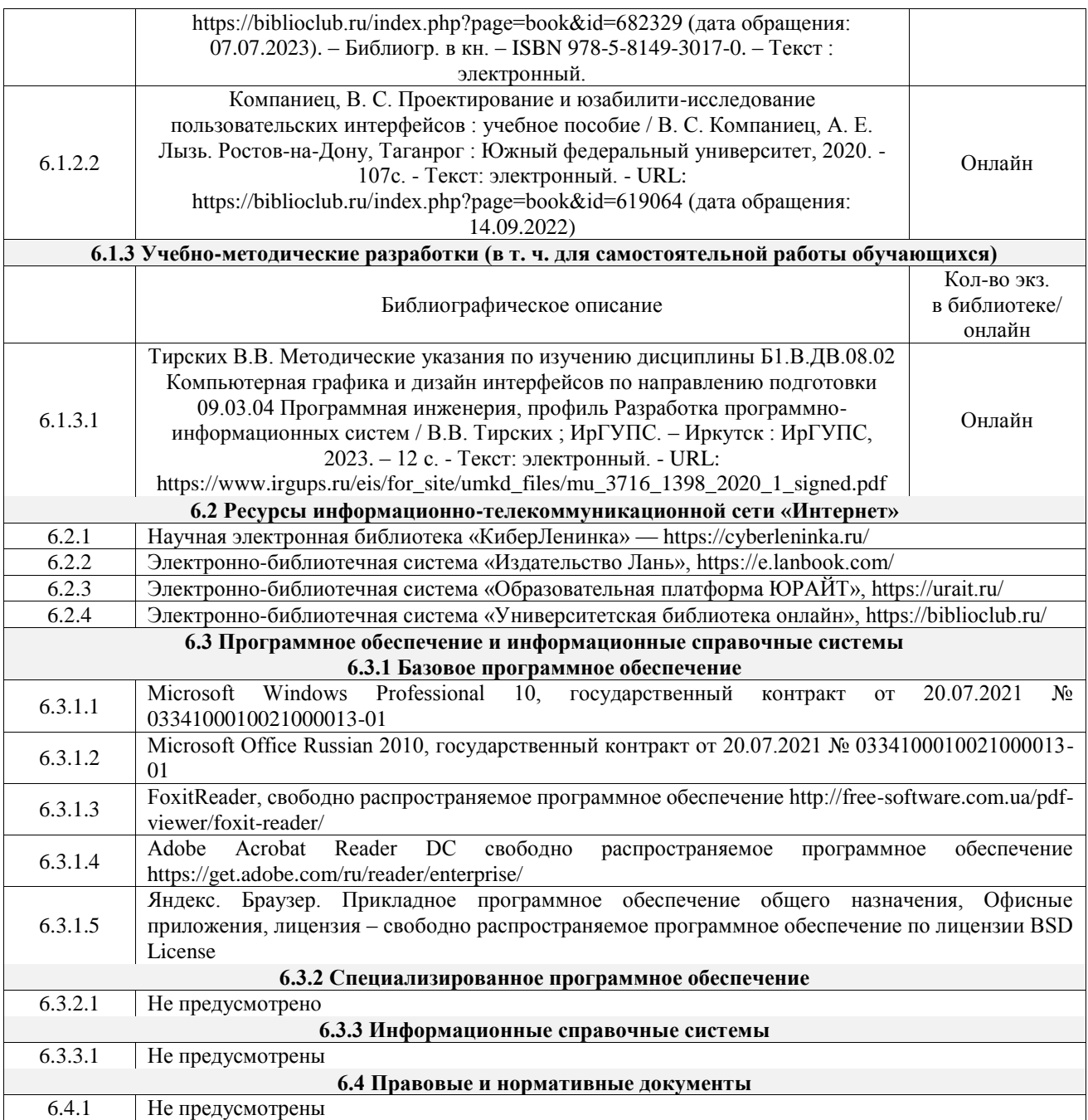

## **7 ОПИСАНИЕ МАТЕРИАЛЬНО-ТЕХНИЧЕСКОЙ БАЗЫ, НЕОБХОДИМОЙ ДЛЯ ОСУЩЕСТВЛЕНИЯ УЧЕБНОГО ПРОЦЕССА ПО ДИСЦИПЛИНЕ**

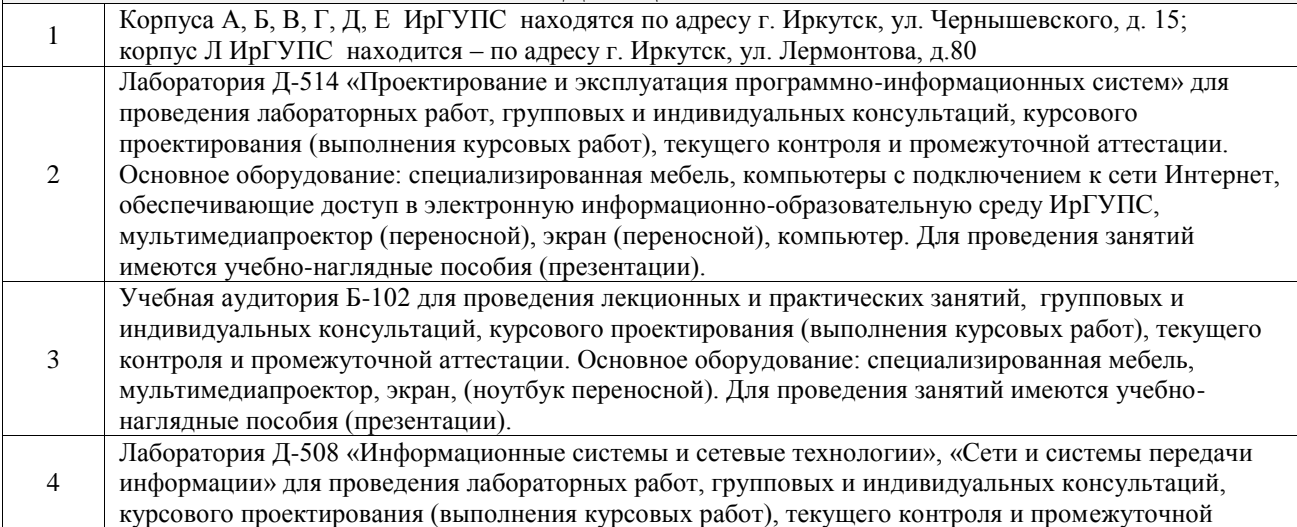

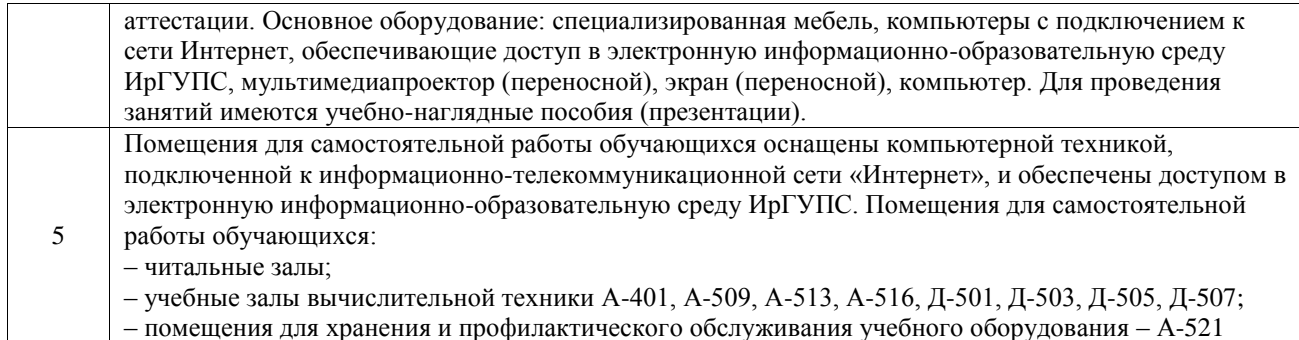

## **8 МЕТОДИЧЕСКИЕ УКАЗАНИЯ ДЛЯ ОБУЧАЮЩИХСЯ ПО ОСВОЕНИЮ ДИСЦИПЛИНЫ**

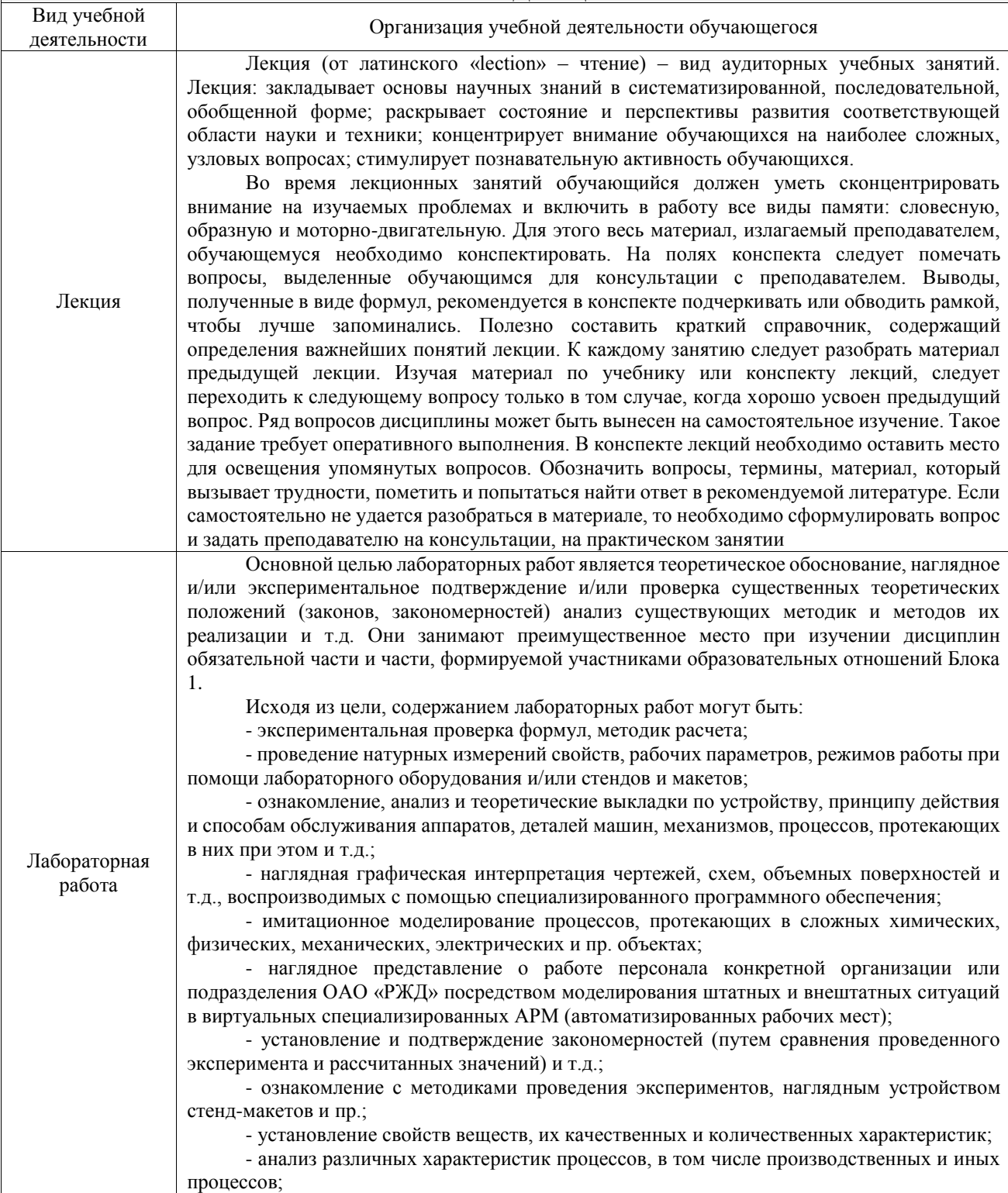

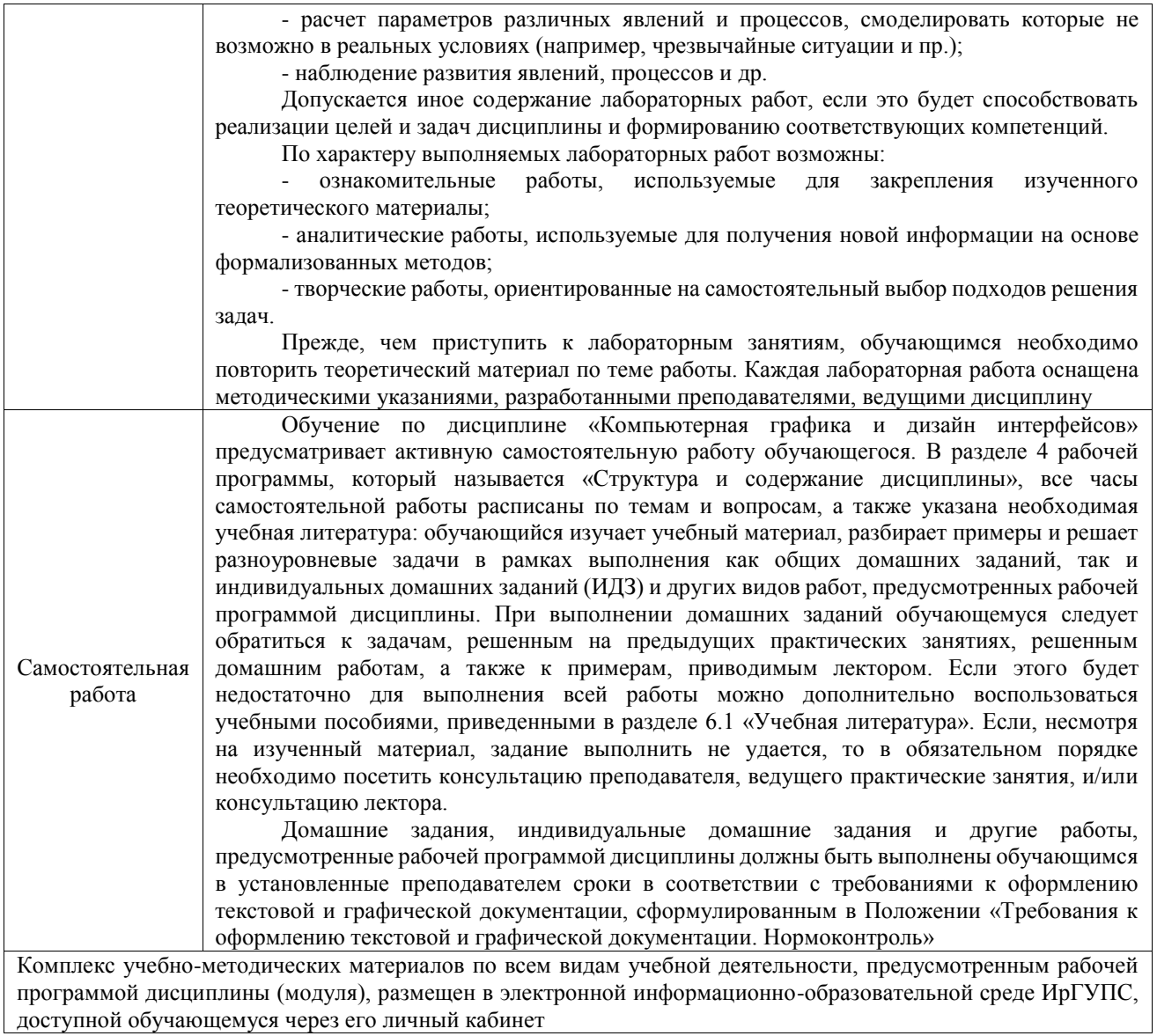

**Приложение № 1 к рабочей программе**

# **ФОНД ОЦЕНОЧНЫХ СРЕДСТВ**

## **для проведения текущего контроля успеваемости и промежуточной аттестации**

Фонд оценочных средств (ФОС) является составной частью нормативнометодического обеспечения системы оценки качества освоения обучающимися образовательной программы.

Фонд оценочных средств предназначен для использования обучающимися, преподавателями, администрацией ИрГУПС, а также сторонними образовательными организациями для оценивания качества освоения образовательной программы и уровня сформированности компетенций у обучающихся.

Задачами ФОС являются:

– оценка достижений обучающихся в процессе изучения дисциплины;

– обеспечение соответствия результатов обучения задачам будущей профессиональной деятельности через совершенствование традиционных и внедрение инновационных методов обучения в образовательный процесс;

– самоподготовка и самоконтроль обучающихся в процессе обучения.

Фонд оценочных средств сформирован на основе ключевых принципов оценивания: валидность, надежность, объективность, эффективность.

Для оценки уровня сформированности компетенций используется трехуровневая система:

– минимальный уровень освоения, обязательный для всех обучающихся по завершению освоения образовательной программы; дает общее представление о виде деятельности, основных закономерностях функционирования объектов профессиональной деятельности, методов и алгоритмов решения практических задач;

базовый уровень освоения, превышение минимальных характеристик сформированности компетенций; позволяет решать типовые задачи, принимать профессиональные и управленческие решения по известным алгоритмам, правилам и методикам;

– высокий уровень освоения, максимально возможная выраженность характеристик компетенций; предполагает готовность решать практические задачи повышенной сложности, нетиповые задачи, принимать профессиональные и управленческие решения в условиях неполной определенности, при недостаточном документальном, нормативном и методическом обеспечении.

## **2. Перечень компетенций, в формировании которых участвует дисциплина.**

## **Программа контрольно-оценочных мероприятий. Показатели оценивания компетенций, критерии оценки**

Дисциплина «Компьютерная графика и дизайн интерфейсов» участвует в формировании компетенций:

ПК-2. Способен использовать современные технологии проектирования в декларативном программировании и формальной грамматике

ПК-4. Способен применять концепции и атрибуты качества выпусков программного обеспечения

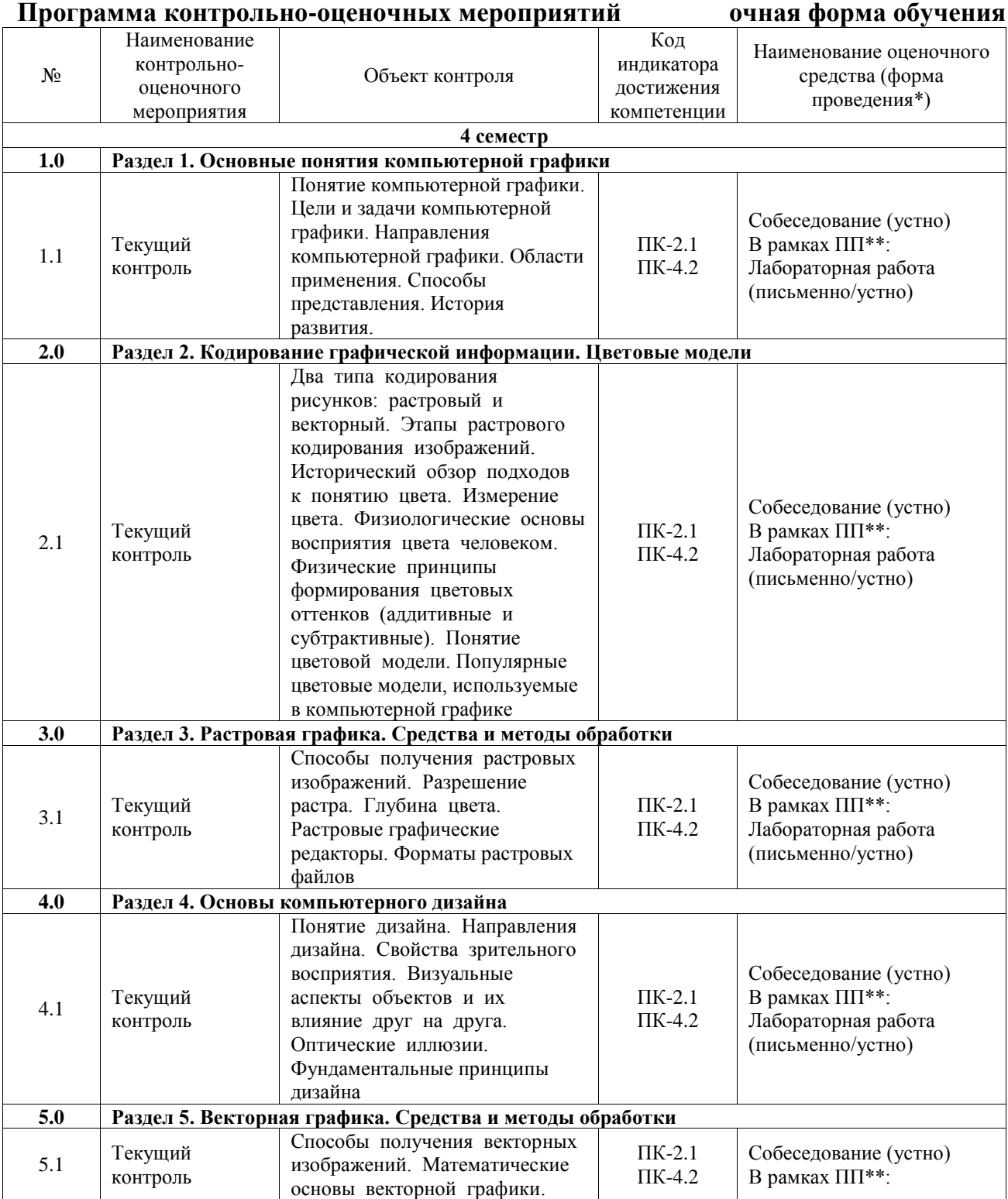

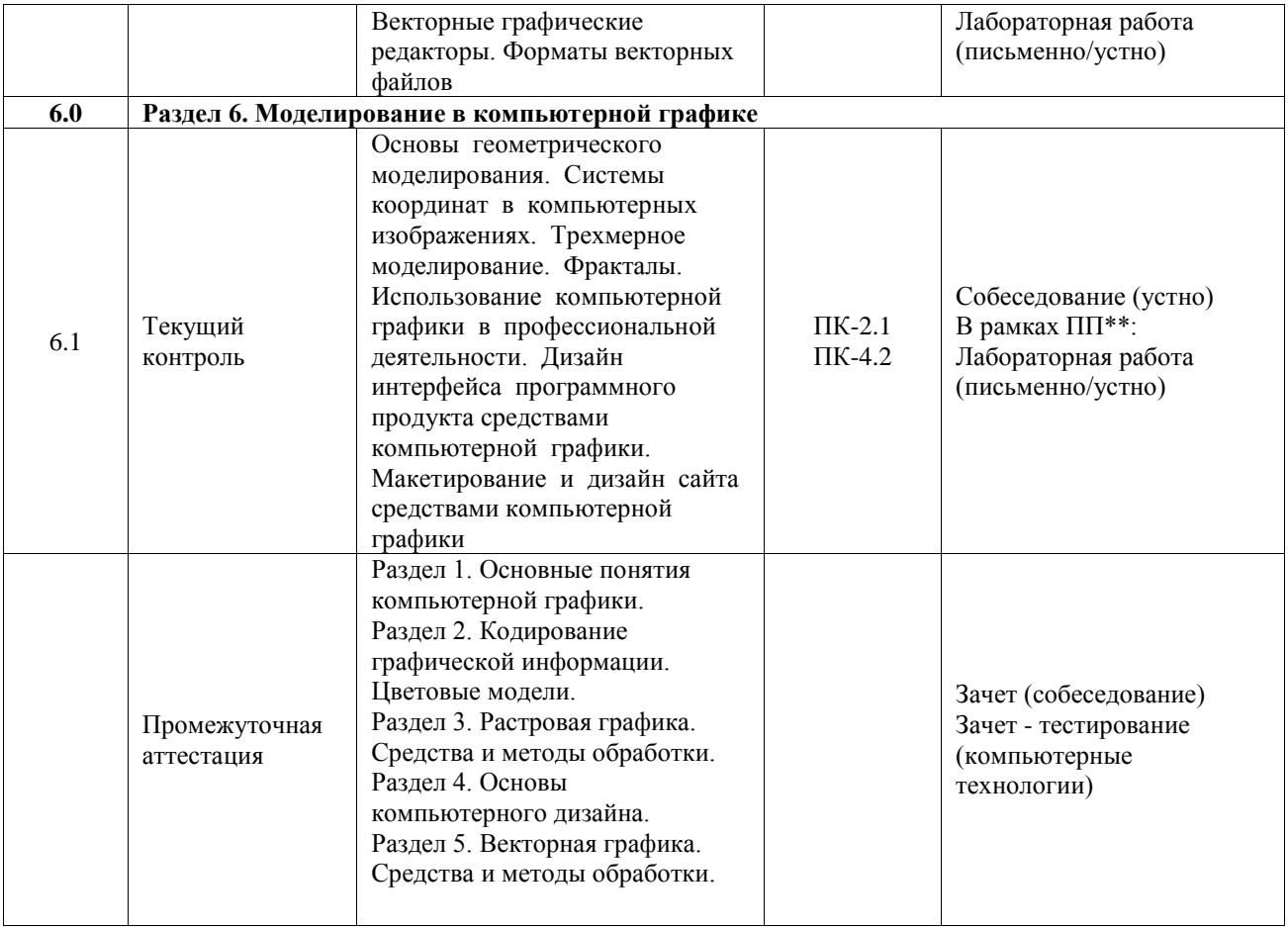

\*Форма проведения контрольно-оценочного мероприятия: устно, письменно, компьютерные технологии.

\*\*ПП – практическая подготовка

#### **Описание показателей и критериев оценивания компетенций. Описание шкал оценивания**

Контроль качества освоения дисциплины включает в себя текущий контроль успеваемости и промежуточную аттестацию. Текущий контроль успеваемости и промежуточная аттестация обучающихся проводятся в целях установления соответствия достижений обучающихся поэтапным требованиям образовательной программы к результатам обучения и формирования компетенций.

Текущий контроль успеваемости – основной вид систематической проверки знаний, умений, навыков обучающихся. Задача текущего контроля – оперативное и регулярное управление учебной деятельностью обучающихся на основе обратной связи и корректировки. Результаты оценивания учитываются в виде средней оценки при проведении промежуточной аттестации.

Для оценивания результатов обучения используется четырехбалльная шкала: «отлично», «хорошо», «удовлетворительно», «неудовлетворительно» и двухбалльная шкала: «зачтено», «не зачтено».

Перечень оценочных средств, используемых для оценивания компетенций, а также краткая характеристика этих средств приведены в таблице.

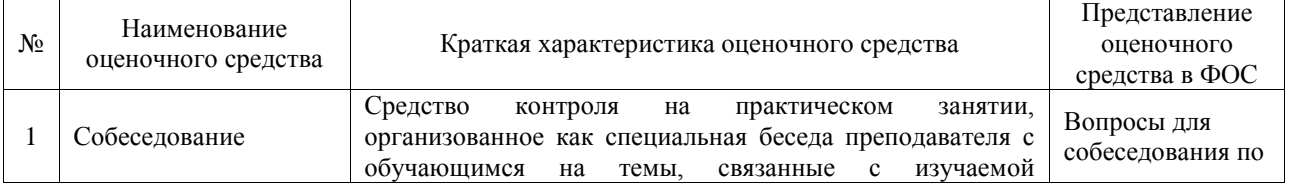

#### Текущий контроль

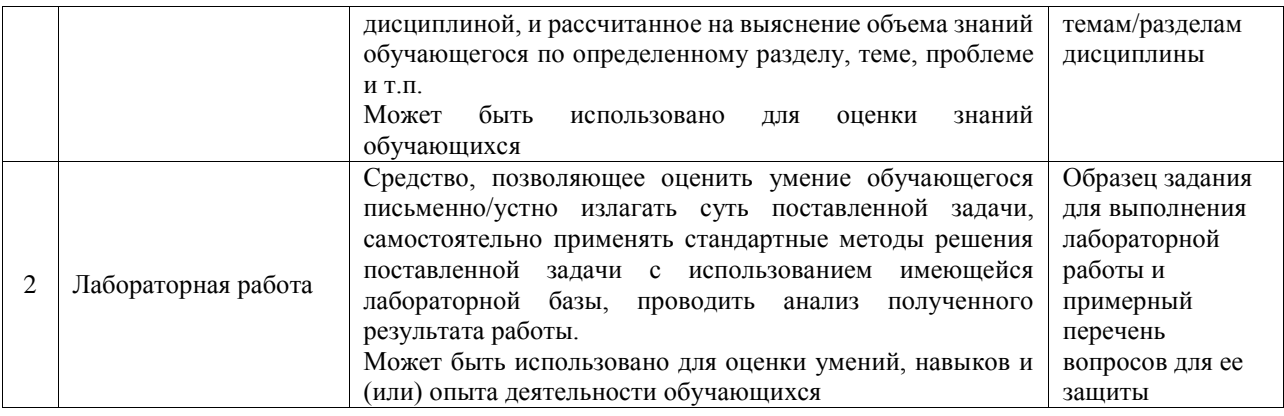

## Промежуточная аттестация

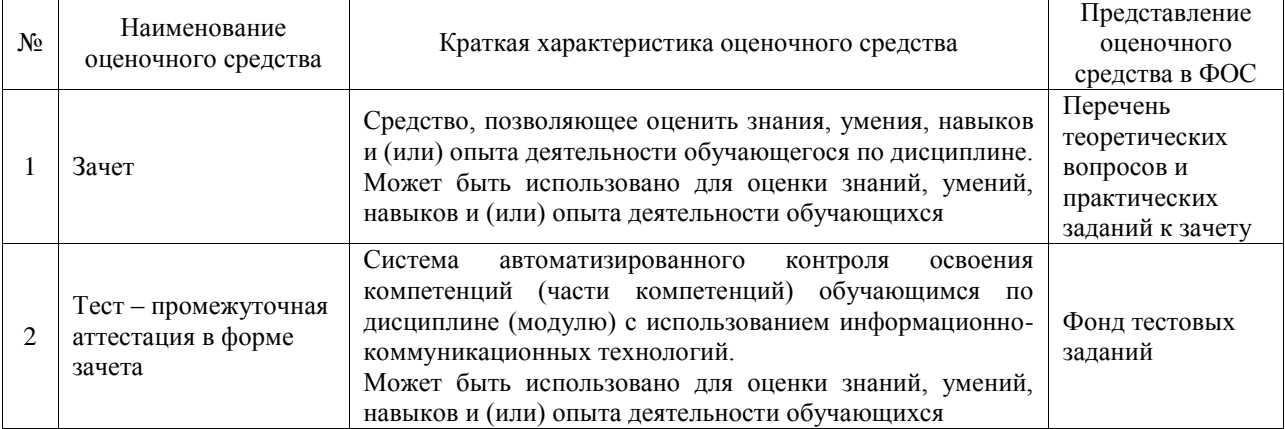

## **Критерии и шкалы оценивания компетенций в результате изучения дисциплины при проведении промежуточной аттестации в форме зачета. Шкала оценивания уровня освоения компетенций**

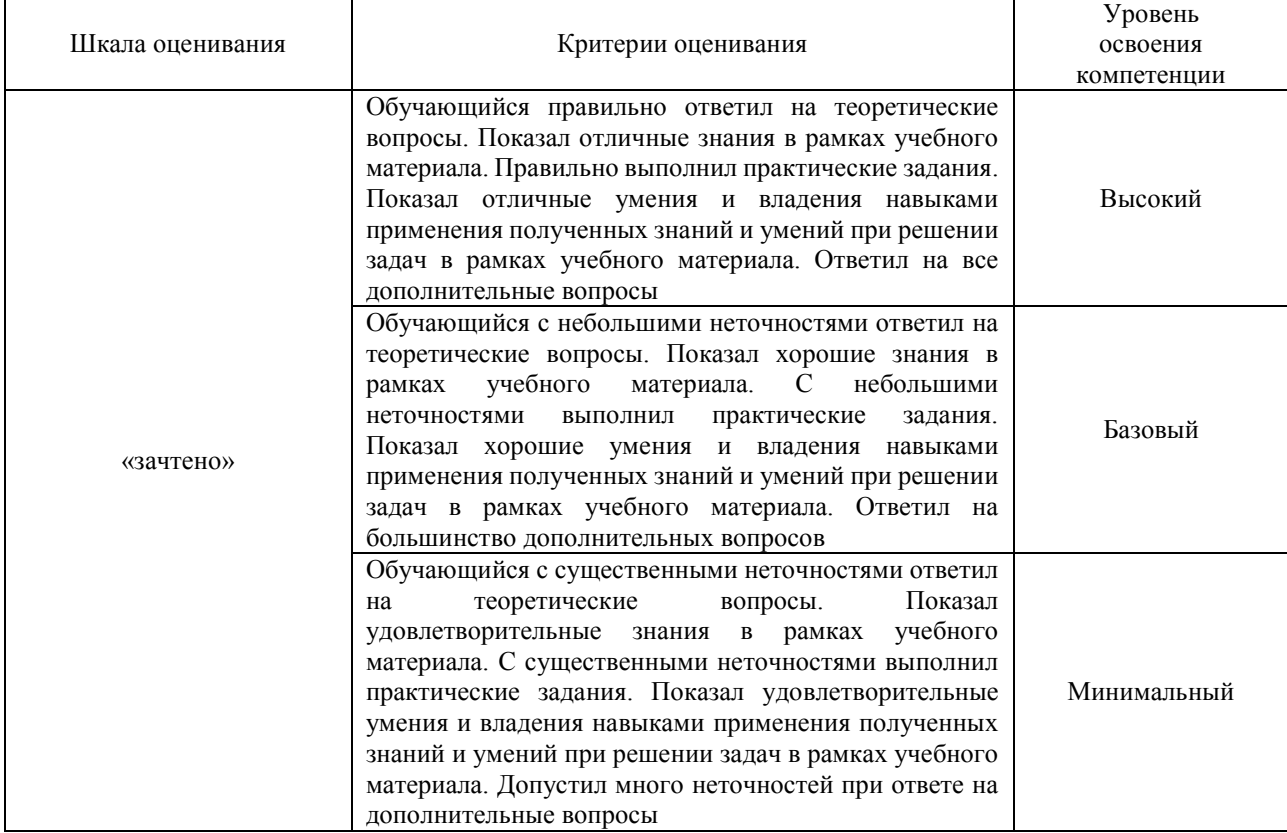

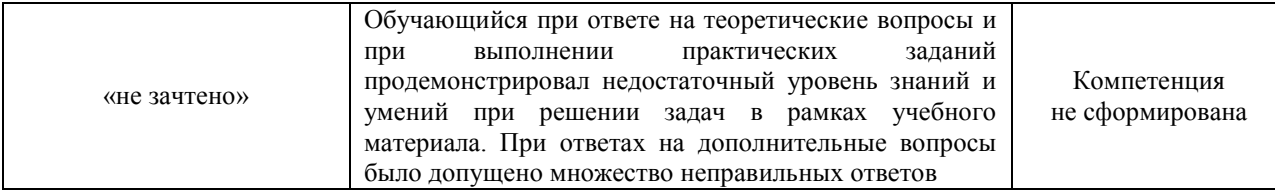

#### Тест – промежуточная аттестация в форме зачета

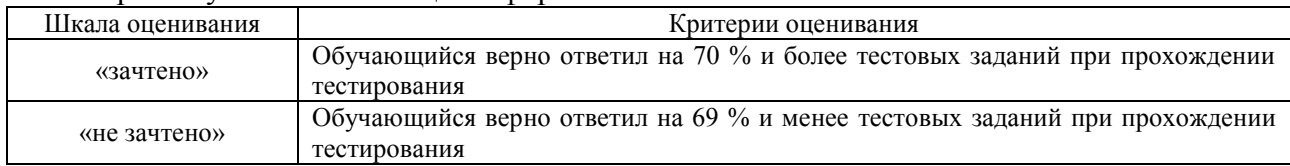

#### **Критерии и шкалы оценивания результатов обучения при проведении текущего контроля успеваемости**

Собеседование

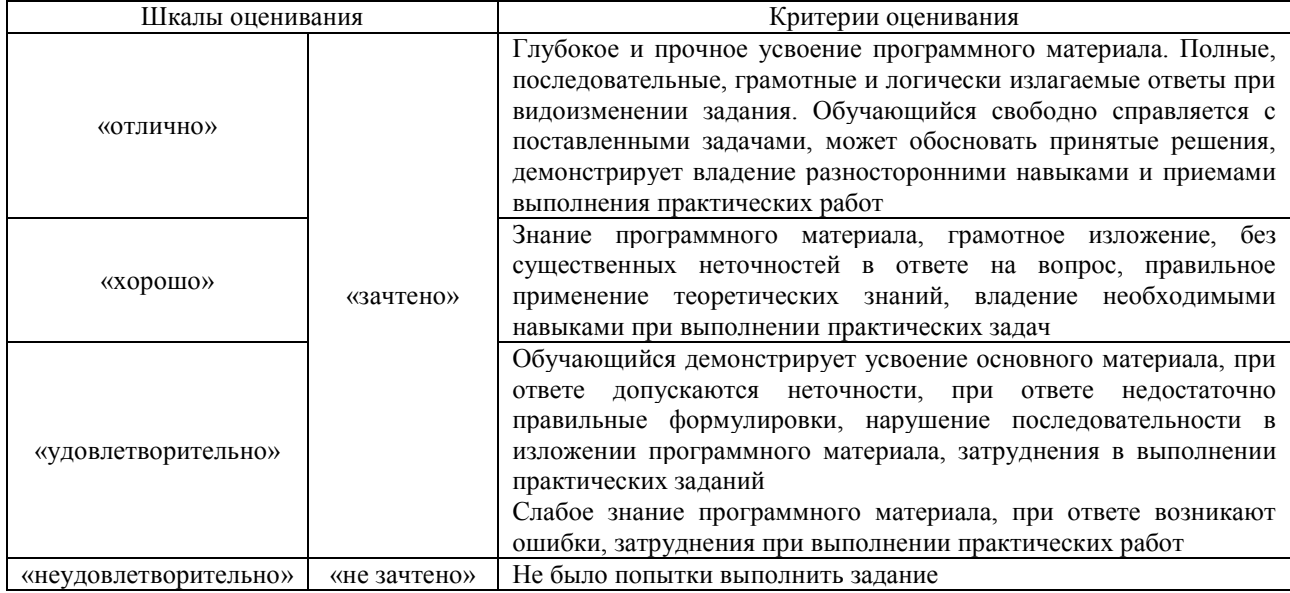

#### Лабораторная работа

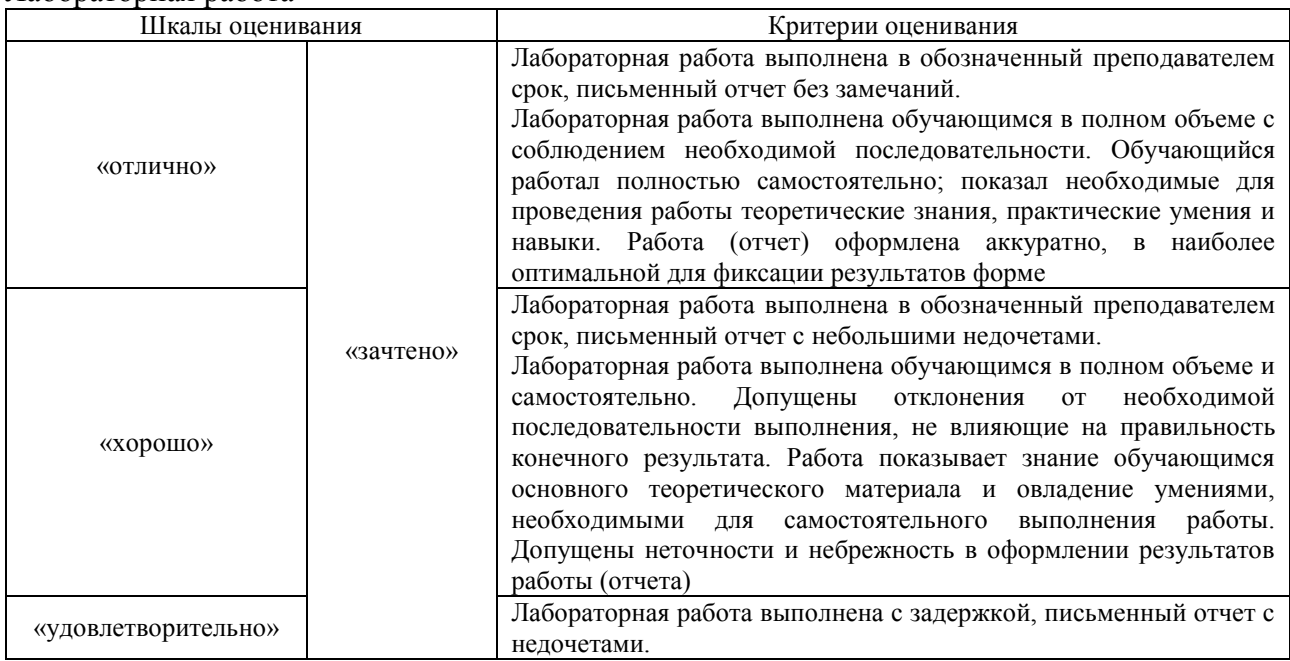

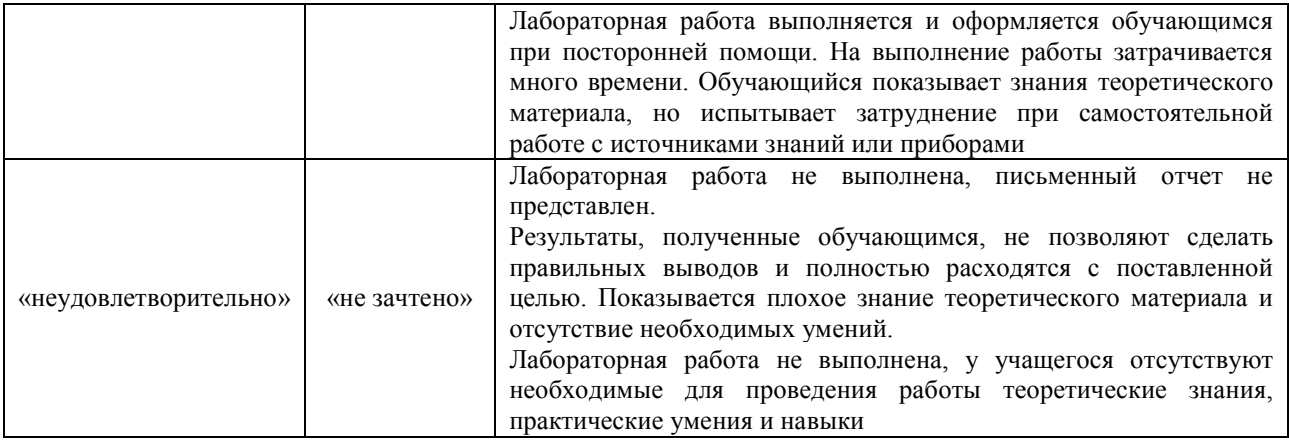

## **3. Типовые контрольные задания или иные материалы, необходимые для оценки знаний, умений, навыков и (или) опыта деятельности**

#### **3.1 Типовые контрольные задания для проведения собеседования**

Контрольные варианты заданий выложены в электронной информационнообразовательной среде ИрГУПС, доступной обучающемуся через его личный кабинет.

Ниже приведен образец типовых вариантов заданий для проведения собеседований.

1. Опишите принцип представления растровых изображений, их достоинства и недостатки.

2. Назовите программы, работающие с растровой графикой, их особенности, отличия.

3. Опишите принцип представления векторных изображений, их достоинства и недостатки.

4. Что такое кривая Безье, опишите ее составляющие, покажите на схеме.

5. Назовите программы, работающие с векторной графикой, их особенности, отличия.

6. Опишите принцип представления 3D изображений, их достоинства и недостатки.

7. Назовите программы, работающие с 3D-графикой, их особенности, отличия.

8. Назовите специализированные графические редакторы, которые вы знаете, опишите их назначение и основные функции.

9. Изложите основные сведения о теории цвета и его представлении в компьютерной графике: понятие цвета, спектральная чувствительность глаза, цветовой диапазон, цветовая гамма, глубина цветов.

10. Изложите основные сведения о цветовой модели RGB.

11. Изложите основные сведения о цветовой модели CMYK.

12. Изложите основные сведения о цветовой модели Lab.

13. Изложите основные сведения о цветовой модели HSB.

14. Объясните понятие цветового события. Изложите основные сведения об особенностях восприятия цвета: свойства зрения человека, понятие метаметрии.

15. Опишите основные характеристики цвета, способы его измерения.

16. Изложите основные сведения об управлении цветом: причины, цели, составляющие, взаимодействие составляющих.

17. Изложите основные сведения о цветовом профиле, классы профилей, структура, особенности создания.

18. Опишите основные внутренние форматы графических редакторов, их особенности и характеристики (AI, CDR, PSD).

19. Опишите основные форматы графических файлов, используемые для WEB, их особенности и характеристики (GIF, PNG). Подробно опишите структуру формата GIF.

20. Опишите основные форматы графических файлов, используемые для полноцветных изображений (в полиграфии), их особенности и характеристики (TIFF, PCX, Photo CD). Подробно опишите структуру формата TIFF.

21. Опишите основные универсальные графические форматы, их особенности и

характеристики (ВМР, JFIF, JFI, JPG, JPEG, IFF, ILM, ILBM, LBM). Подробно опишите структуру формата JPEG.

22. Опишите форматы графических файлов, используемые язык PostScript, их характеристики (PS, PDF, EPS).

23. Назовите типы сканеров, которые вы знаете. Опишите принцип работы планшетного сканера и его основные технические характеристики.

24. Что такое печать, печатная форма? Назовите и опишите основные способы печати.

25. Назовите основные этапы допечатной подготовки изображений.

#### 3.2 Типовые задания для выполнения лабораторной работы и примерный перечень вопросов для ее зашиты

Контрольные варианты заданий выложены в электронной информационнообразовательной среде ИрГУПС, доступной обучающемуся через его личный кабинет.

Ниже приведен образец типовых вариантов заданий для выполнения лабораторных работ и примерный перечень вопросов для их защиты.

Лабораторная работа 1. Понятие компьютерной графики. Цели и задачи компьютерной графики. Направления компьютерной графики. Области применения. Способы представления. История развития.

Контрольные вопросы:

1. Принципы компьютерной графики. Понятие цвета и его представление в компьютерном дизайне и графике. Ввод и вывод графической информации.

2. Основы представления графических данных.

3. Понятие формата. Принципы сжатия изображений. Внутренние форматы графических пакетов (растровой и векторной графики).

Лабораторная работа 2. Два типа кодирования рисунков: растровый и векторный. Этапы растрового кодирования изображений. Исторический обзор подходов к понятию цвета. Измерение цвета. Физиологические основы восприятия цвета человеком. Физические принципы формирования цветовых оттенков (аддитивные и субтрактивные). Понятие молели. Популярные иветовые молели, используемые в компьютерной графике.

Контрольные вопросы:

1. Универсальные растровые графические форматы. Форматы графических файлов, используемые для WEB (GIF, PNG). Форматы графических файлов, используемые для полноцветных изображений (в полиграфии) (TIFF, PCX, Photo CD).

2. Универсальные графические форматы, их особенности и характеристики (ВМР, JPEG, IFF и т.д.). Язык PostScript, форматы PS, PDF, EPS. Универсальные векторные графические форматы (CGM, WMF, PGML).

Лабораторная работа 3. Способы получения растровых изображений. Разрешение растра. Глубина цвета. Растровые графические редакторы. Форматы растровых файлов.

#### Контрольные вопросы:

1. Определение цвета. Особенности восприятия цвета. Цветовые модели: RGB, CMY(K), HSB, лругие. Характеристики цвета: глубина, линамический лиапазон, гамма цветов устройств, цветовой охват. Управление цветом, его составляющие. Профили.

2. Коррекция и обработка изображений. Коррекция изображений. Инструменты коррекции. Этапы коррекции изображения. Тоновая коррекция, цветовая коррекция. Настройка резкости изображений

Лабораторная работа 4. Понятие дизайна. Направления дизайна. Свойства зрительного

#### восприятия. Визуальные аспекты объектов и их влияние друг на друга. Оптические иллюзии. Фундаментальные принципы дизайна.

Контрольные вопросы:

1. Графика. Обработка фотографического изображения для имитации графики. Техника работы с масками и слоями. Методика работы с фильтрами, имитирующими графику. Использование специальных плагинов для имитации графики.

2. Теория дизайна. Основы композиционного построения изображений. Основы пространственно-перспективного построения. Основы пропорции. Методы подготовки графических проектов. Методы разработки элементов фирменного стиля.

Лабораторная работа 5. Способы получения векторных изображений. Математические основы векторной графики. Векторные графические редакторы. Форматы векторных файлов.

1. Векторная графика Программы для работы с векторной графикой. Трехмерная графика. Программы для работы с трехмерной графикой. Форматы графических файлов.

2. Основные цветовые модели. Монохромные и полутоновые изображения

3. Понятие растрирования и линиатуры растра. Физиологическое и эмоциональнопсихологическое воздействие цвета.

Лабораторная работа 6. Основы геометрического моделирования. Системы координат в компьютерных изображениях. Трехмерное моделирование. Фракталы. Использование компьютерной графики в профессиональной деятельности. Дизайн интерфейса программного продукта средствами компьютерной графики. Макетирование и дизайн сайта средствами компьютерной графики

Контрольные вопросы:

Контрольные вопросы:

- 1. Понятие алгоритма Брезенхема.
- 2. Виды алгоритмов Брезенхема.
- 3. Кривая Безье.
- 4. Фрактальная графика.

#### **3.3 Типовые контрольные задания для проведения тестирования**

Фонд тестовых заданий по дисциплине содержит тестовые задания, распределенные по разделам и темам, с указанием их количества и типа.

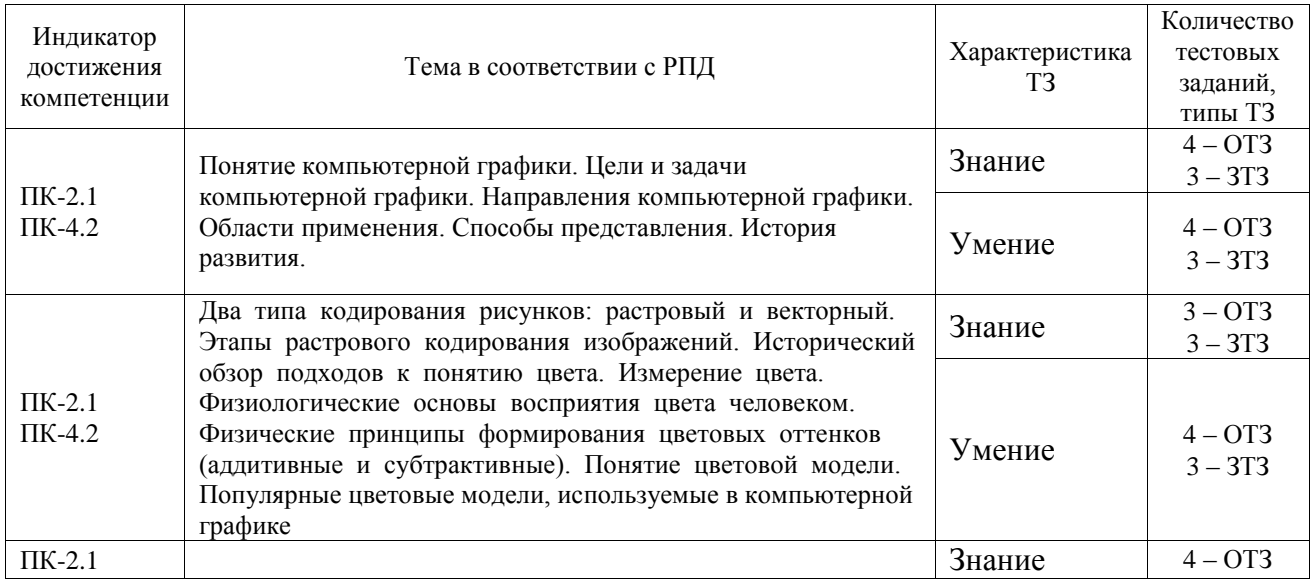

#### Структура фонда тестовых заданий по дисциплине

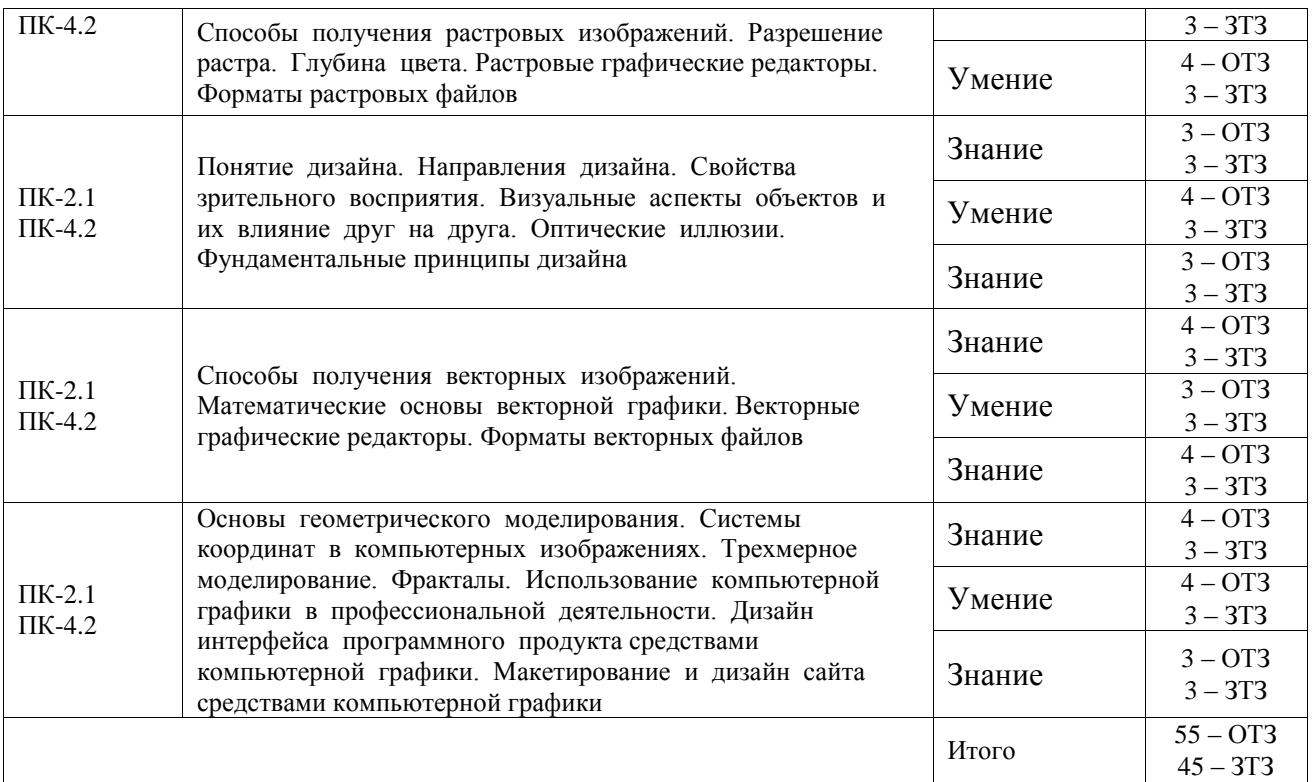

Полный комплект ФТЗ хранится в электронной информационно-образовательной среде ИрГУПС и обучающийся имеет возможность ознакомиться с демонстрационным вариантом ФТЗ.

Ниже приведен образец типового варианта итогового теста, предусмотренного рабочей программой дисциплины.

1. Технология, которая улучшает процесс заполнения контура векторного символа, называется:

- a) кернинг
- b) хинтинг
- c) трекинг

2. Систему прямоугольных координат предложил

- a) Ньютон
- b) Декарт
- c) Аристотель

#### 3. Для чего требуется визуализация цифрового изображения?

- a) чтобы сделать доступным для человека
- b) чтобы передать изображение по электронной почте
- c) чтобы отобразить на экране

#### 4. Какие устройства не являются пиксельными?

- a) монитор
- b) принтер
- c) графопостроитель

5. Укажите зависимость между разрешением и глубиной цвета.

- a) чем выше значение разрешения, тем выше значение глубины цвета
- b) эти параметры не зависят друг от друга
- c) чем выше значение разрешения, тем ниже значение глубины цвета

6. В результате трансформирования с использованием интерполирования у изображений всегда ухудшается ...

- а) яркость
- **b**) резкость
- с) насыщенность

#### 7. Что значит представить линию аналитически?

- а) в виде графика
- **b**) в виде таблицы
- с) в виде формулы

8. Чем являются управляющие линии по отношению к соответствующему сегменту кривой?

- а) хордами
- **b**) диаметрами
- с) касательными

9. Какой векторный формат считается универсальным для нужд цифровых графики и полиграфии?

- a) FH
- $b)$  CDR
- $c)$  EPS

10. Какой тип шрифта используется в диалоговых окнах программных приложений? а) растровый

- **b)** векторный
- с) линейный

11. Творческая деятельность, цель которой - определение формы и смысла предметов, производимых промышленностью - это ...

- а) дизайн
- **b**) графика
- с) проектирование

12. Предметно-вещественная среда обитания людей, а так же он считается практикой, имеющей социально-культурное значение - это ...

- а) объект дизайна
- b) культурный фактор дизайна
- с) цель дизайна

13. Официальная дата рождения графического дизайна, когда состоялся первый конгресс ICOGRADA...

- a)  $1732 \text{ r}$
- b)  $1746 \text{ r}$
- c)  $1920 r$
- d)  $1964 \text{ r}$

14. Социокультурные факторы развития графического дизайна:

- а) потребительский
- **b**) географический
- с) информационный
- d) культурно-символический фактор
- е) культурный

15. Концентрация производства и сбыта, широкое распространение систем самообслуживания в торговле, перенасыщение рынка товарами – это …

- a) проблемы в графическом дизайне
- b) преимущества графического дизайна
- c) положительные качества графического дизайна
- d) отрицательные качества графического дизайна
- 16. Цветовая гармония это …
	- a) один из признаков видимых нами предметов, осознанное зрительное ощущение
	- b) сочетание цветов
	- c) основная образная идея будущего рекламного проекта, формулировка его смыслового содержания как идейно-тематической основы проектного замысла дизайнера
	- d) согласованность цветов между собой в результате найденной пропорциональности площадей цветов, их
	- e) равновесия и созвучия, основанного на нахождении неповторимого оттенка каждого цвета

17. Какая из цветовых гармоний достигается использованием любых трех цветов, находящихся рядом на цветовом круге?

- a) монохромная
- b) противоположная
- c) аналогичная
- d) триада
- e) гармония равнобедренного треугольника

18. Визуально немного сужает, объединяет; создает ощущение холода; эмоционально успокаивает, уравновешивает; приятный, здоровый, натуральный, свежий. Какому цвету принадлежат эмоционально-пространственные свойства среди самых распространенных цветов?

- a) красный
- b) синий
- c) зеленый
- d) фиолетовый
- e) желтый
- f) белый

#### **3.4 Перечень теоретических вопросов к зачету**

- 1. Цели и задачи компьютерной графики. Понятие компьютерной графики.
- 2. Этапы внедрения компьютерной графики.
- 3. Растровые изображения и их основные характеристики.
- 4. Презентационная графика. Понятие слайдов.
- 5. Векторная графика. Ее достоинства и недостатки.
- 6. Понятие цвета. Характеристики цвета.
- 7. Цветовые модели RGB.
- 8. Цветовые модели CMY.
- 9. Аксиомы Грассмана.
- 10. Кодирование цвета. Палитра.
- 11. Программное обеспечение компьютерной графики.
- 12. Аппаратное обеспечение компьютерной графики.
- 13. Графические объекты и их типы.
- 14. Координатные системы и векторы.
- 15. Визуальное восприятие информации человеком.
- 16. Понятие координатного метода. Преобразование координат.
- 17. Аффинные преобразования на плоскости.
- 18. Трехмерное аффинное преобразование.

19. Преобразование объектов. Аффинные преобразования объектов на плоскости.

- 20. Преобразование объектов. Трехмерное аффинное преобразование объектов.
- 21. Связь преобразований объектов с преобразованиями координат.
- 22. Проектирование трехмерных объектов.
- 23. Проекции. Мировые и экранные координаты. Основные типы проекций.
- 24. Параллельные проекции.
- 25. Перспективные проекции.
- 26. Базовые растровые алгоритмы и их виды.
- 27. Графические примитивы, алгоритмы их построения.
- 28. Алгоритмы вычерчивания отрезков
- 29. Фракталы и их свойства. Виды фракталов.
- 30. Хранение графических объектов в памяти компьютера.
- 31. Графические редакторы. Их виды и назначение.
- 32. Методы трехмерной графики.
- 33. Алгоритмы трехмерной графики.
- 34. Разработка трехмерных моделей. Системы моделирования.
- 35. Сплайны. Сплайновые поверхности.
- 36. Визуализация и вывод трехмерной графики.

## **4. Методические материалы, определяющие процедуру оценивания знаний, умений, навыков и (или) опыта деятельности**

В таблице приведены описания процедур проведения контрольно-оценочных мероприятий и процедур оценивания результатов обучения с помощью оценочных средств в соответствии с рабочей программой дисциплины.

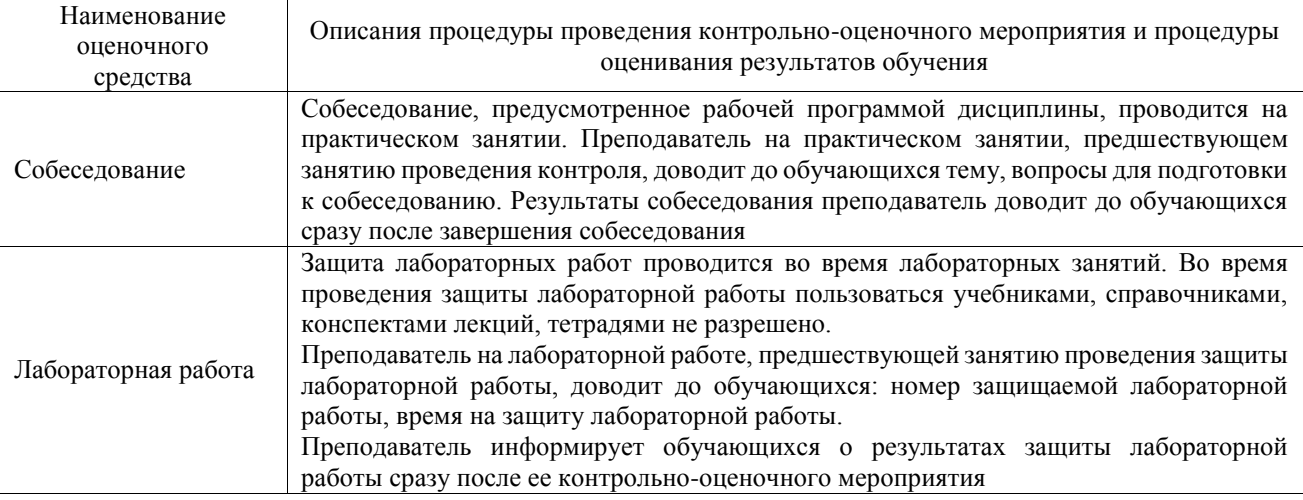

Для организации и проведения промежуточной аттестации составляются типовые контрольные задания или иные материалы, необходимые для оценки знаний, умений, навыков и (или) опыта деятельности, характеризующих этапы формирования компетенций в процессе освоения образовательной программы.

Перечень теоретических вопросов и типовые практические задания разного уровня сложности для проведения промежуточной аттестации обучающиеся получают в начале семестра через электронную информационно-образовательную среду ИрГУПС (личный кабинет обучающегося).

#### **Описание процедур проведения промежуточной аттестации в форме зачета и оценивания результатов обучения**

При проведении промежуточной аттестации в форме зачета преподаватель может воспользоваться результатами текущего контроля успеваемости в течение семестра. С целью использования результатов текущего контроля успеваемости, преподаватель подсчитывает среднюю оценку уровня сформированности компетенций обучающегося (сумма оценок, полученных обучающимся, делится на число оценок).

#### **Шкала и критерии оценивания уровня сформированности компетенций в результате изучения дисциплины при проведении промежуточной аттестации в форме зачета по результатам текущего контроля**

#### **(без дополнительного аттестационного испытания)**

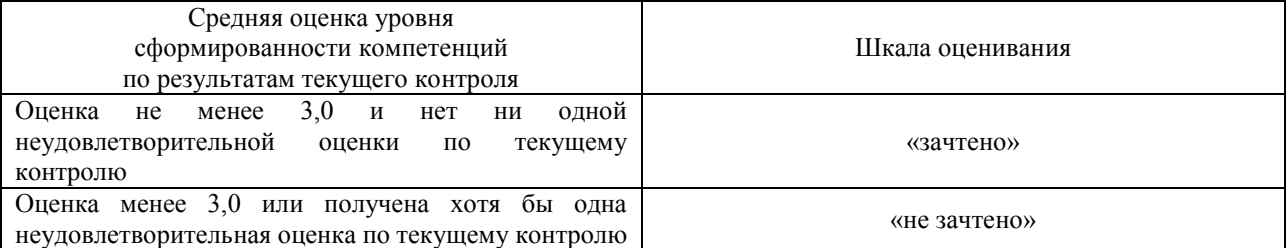

Если оценка уровня сформированности компетенций обучающегося не соответствует критериям получения зачета без дополнительного аттестационного испытания, то промежуточная аттестация проводится в форме собеседования по перечню теоретических вопросов и типовых практических задач или в форме компьютерного тестирования.

Промежуточная аттестация в форме зачета с проведением аттестационного испытания проходит на последнем занятии по дисциплине.

При проведении промежуточной аттестации в форме компьютерного тестирования вариант тестового задания формируется из фонда тестовых заданий по дисциплине случайным образом, но с условием: 50 % заданий должны быть заданиями открытого типа и 50 % заданий – закрытого типа.